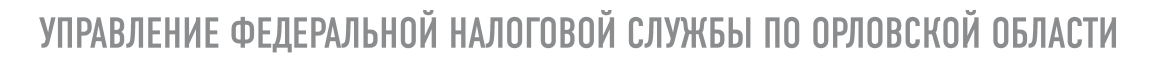

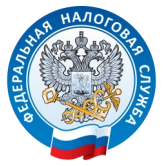

## Направить жалобу (апелляционную жалобу) в налоговый орган теперь можно прямо из офиса!

С 1 июля на всей территории Российской Федерации доступна функция приема и получения решений по жалобам по телекоммуникационным каналам связи (ТКС). Формы и форматы, порядок заполнения таких жалоб утверждены приказом ФНС России от 20.12.2019 № ММВ-7-9/645@.

Направление жалобы (апелляционной жалобы) по ТКС—это:

- оперативное решение вопросов без посещения налогового органа;
- подтверждение даты отправки электронного документа;
- квитанция о приеме электронного документа;
- уведомление налогоплательщика в случае отказа в приеме электронного документа;
- извещение о получении электронного документа;
- хранение в течение пяти лет с даты получения или отправки всех электронных документов;
- ежедневная проверка поступлений жалоб.

Идти в ногу со временем просто используйте телекоммуникационные каналы связи!

ТЕЛЕФОН: 8-800-222-22-22

**WWW.NALOG.RU**